Информация **МИНИ4**СТЕРСТВО НАУКИ И ВЫСШЕГО ОБРАЗОВАНИЯ РОССИИСКОИ ФЕДЕРАЦИИ <sub>Должность:</sub> федеральное государственное бюджетное образовательное учреждение высшего образования дата подписания: 28.03. <mark>Доволжск</mark>ий государ<mark>ственный университет сервиса» (ФГБОУ ВО «ПВГУС»)</mark> Документ подписан простой электронной подписью ФИО: Выборнова Любовь Алексеевна Уникальный программный ключ: c3b3b9c625f6c113afa2a2c42baff9e05a38b76e

Кафедра «Информационный и электронный сервис»

# РАБОЧАЯ ПРОГРАММА ДИСЦИПЛИНЫ

# **Б.1.О.04.14 «ИНСТРУМЕНТАЛЬНЫЕ СРЕДСТВА ИНФОРМАЦИОННЫХ СИСТЕМ»**

Направление подготовки: **09.03.04 «Программная инженерия»**

Направленность (профиль): **«Инжиниринг программных средств»**

Квалификация выпускника: **бакалавр**

Тольятти 2021 г.

Рабочая программа дисциплины «Инструментальные средства информационных систем» разработана в соответствии с федеральным государственным образовательным стандартом высшего образования - *бакалавриат* по направлению подготовки 09.03.04 «Программная инженерия», утверждённым приказом Министерства образования и науки Российской Федерации от 19.09.2017 г. №920.

Составители:

д.т.н., профессор В.И. Воловач (учёная степень, учёное звание) (ФИО)

РПД обсуждена на заседании кафедры «Информационный и электронный сервис»

« 28 » 05 20 21 г., протокол № 10

Заведующий кафедрой, д.т.н., профессор В.И. Воловач д.т.н., профессор

Рабочая программа дисциплины утверждена в составе основной профессиональной образовательной программы решением Ученого совета Протокол от 29.06.2021 № 16

# **1. ПЕРЕЧЕНЬ ПЛАНИРУЕМЫХ РЕЗУЛЬТАТОВ ОБУЧЕНИЯ ПО**  ДИСЦИПЛИНЕ, СООТНЕСЕННЫХ **ОСВОЕНИЯ ОБРАЗОВАТЕЛЬНОЙ ПРОГРАММЫ**

## **1.1. Цель освоения дисциплины**

Целью освоения дисциплины является:

- формирование у обучающихся общепрофессиональных компетенций в области использования информационно-коммуникационных технологий.

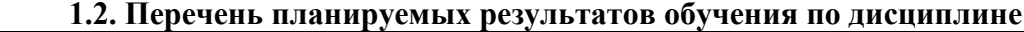

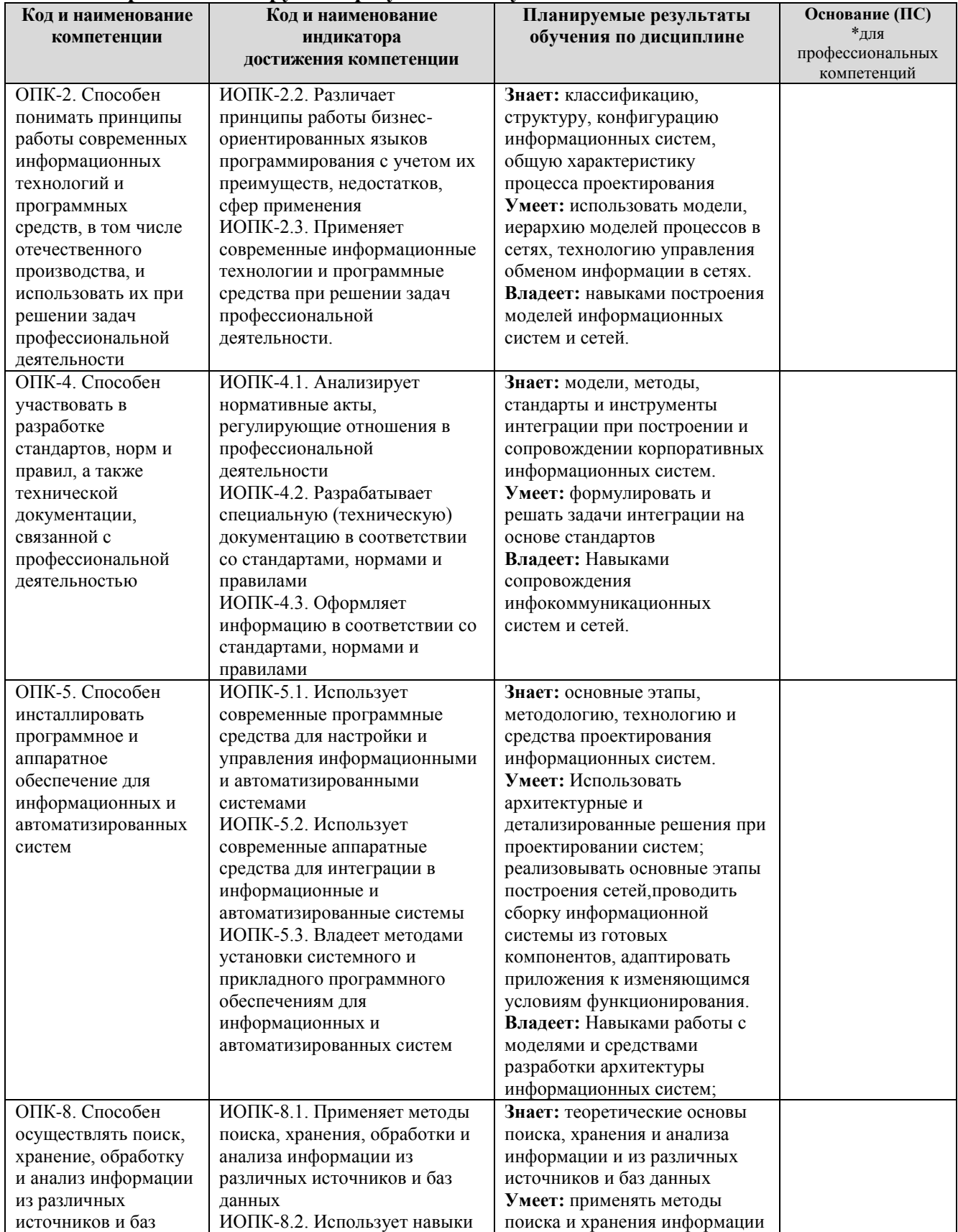

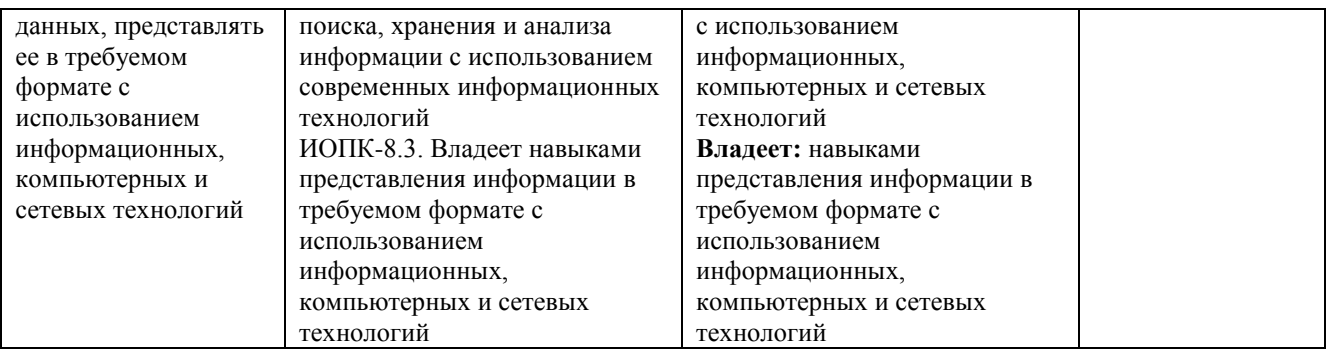

# **2. МЕСТО ДИСЦИПЛИНЫ В СТРУКТУРЕ ОБРАЗОВАТЕЛЬНОЙ ПРОГРАММЫ**

Дисциплина относится к обязательной части Блока 1. Дисциплины (модули) образовательной программы (Б1.О.04. Общепрофессиональный модуль).

# **3. СТРУКТУРА И СОДЕРЖАНИЕ ДИСЦИПЛИНЫ**

#### **3.1. Объем и структура дисциплины**

Общая трудоёмкость дисциплины составляет **3 з.е. (108 часов)**, их распределение по видам работ и семестрам представлено в таблице.

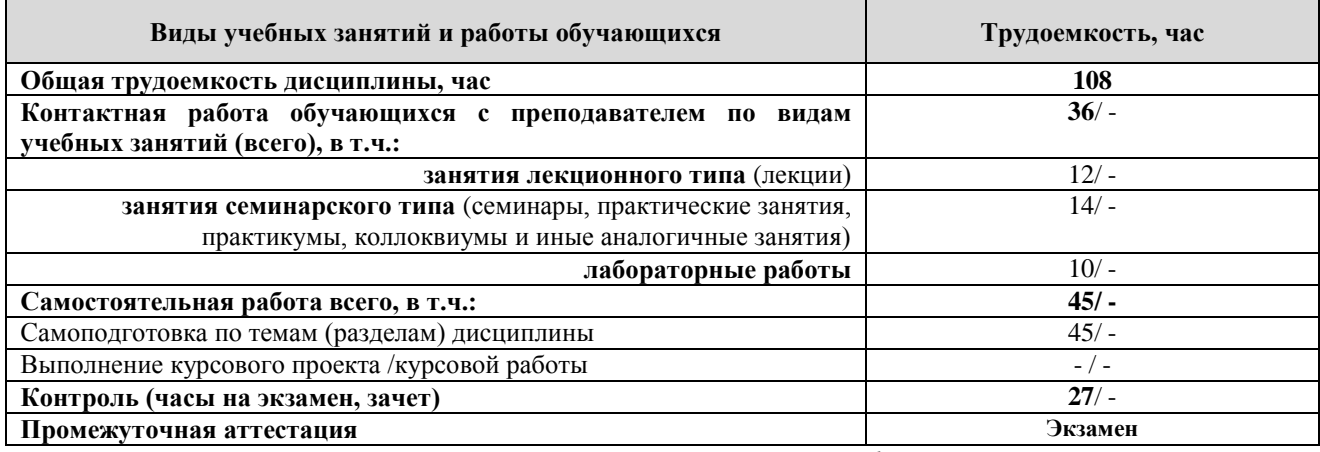

Примечание: *-/- объем часов соответственно для очной формы обучения*

Дисциплина реализуется посредством проведения контактной работы с обучающимися (включая проведение текущего контроля успеваемости), самостоятельной работы обучающихся и промежуточной аттестации.

В процессе освоения дисциплины может применяться электронное обучение и дистанционные образовательные технологии.

В процессе освоения дисциплины обучающиеся обеспечены доступом к электронной информационно-образовательной среде и электронно-библиотечным системам.

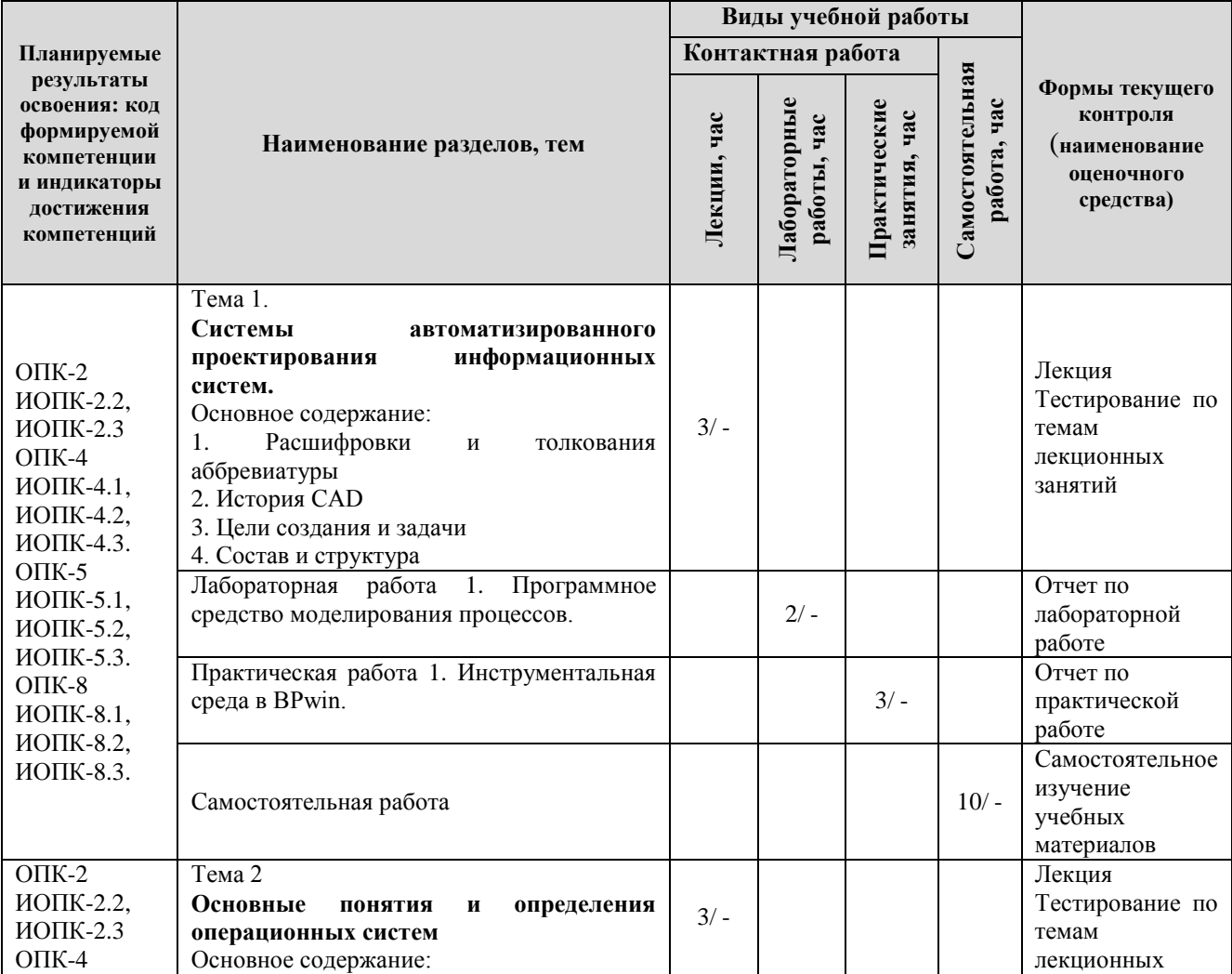

**3.2. Содержание дисциплины, структурированное по темам**

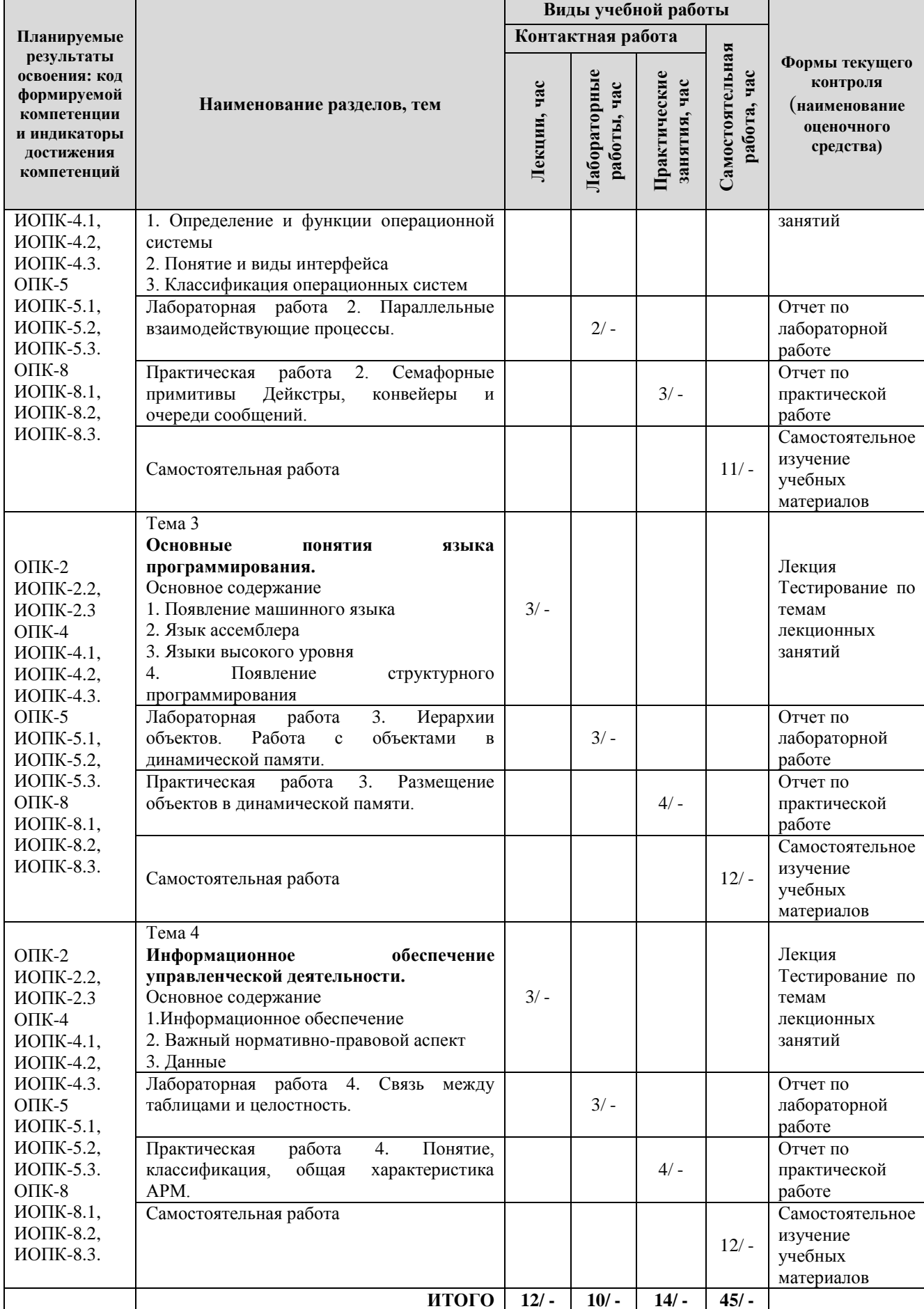

Примечание: -/- объем часов соответственно для очной формы обучения

## **4. МЕТОДИЧЕСКИЕ УКАЗАНИЯ ДЛЯ ОБУЧАЮЩИХСЯ ПО ОСВОЕНИЮ ДИСЦИПЛИНЫ**

### **4.1. Общие методические рекомендации по освоению дисциплины, образовательные технологии**

Дисциплина реализуется посредством проведения контактной работы с обучающимися (включая проведение текущего контроля успеваемости), самостоятельной работы обучающихся и промежуточной аттестации.

При проведении учебных занятий по дисциплине обеспечивается развитие у обучающихся навыков командной работы, межличностной коммуникации, принятия решений, лидерских качеств (включая проведение интерактивных лекций, групповых дискуссий, ролевых игр, тренингов, анализ ситуаций и имитационных моделей, преподавание дисциплины в форме курса, составленного на основе результатов научных исследований, проводимых университетом, в том числе с учетом региональных особенностей профессиональной деятельности выпускников и потребностей работодателей).

Преподавание дисциплины ведется с применением следующих видов **образовательных технологий:**

*-балльно-рейтинговая технология оценивания;*

*- электронное обучение.*

Для оценки знаний, умений, навыков и уровня сформированности компетенции по дисциплине применяется балльно-рейтинговая система контроля и оценки успеваемости студентов. В основу балльно-рейтинговой системы положены принципы, в соответствии с которыми формирование рейтинга студента осуществляется в ходе текущего контроля успеваемости. Максимальное количество баллов в семестре – 100.

**4.2. Методические указания для обучающихся по освоению дисциплины на занятиях лекционного типа**

*Лекционный курс предполагает систематизированное изложение основных вопросов тематического плана. В ходе лекционных занятий раскрываются базовые вопросы в рамках каждой темы дисциплины. Обозначаются ключевые аспекты тем, а также делаются акценты на наиболее сложные и важные положения изучаемого материала.* 

Лекционные занятия проводятся в поточной аудитории с применением мультимедийного проектора в виде учебной презентации или в ЭИОС университета.

*В ходе лекционных занятий рекомендуется конспектирование учебного материала. Возможно ведение конспекта лекций в виде интеллект-карт.*

*Отдельные темы предлагаются для самостоятельного изучения (конспектируются).* 

*Материалы лекций являются опорной основой для подготовки обучающихся к практическим занятиям / лабораторным работам и выполнения заданий самостоятельной работы, а также к мероприятиям текущего контроля успеваемости и промежуточной аттестации по дисциплине.*

#### **4.3. Методические указания для обучающихся по освоению дисциплины на лабораторных работах**

*Подготовку к каждой лабораторной работе студент должен начать с ознакомления с планом занятия, который отражает содержание предложенной темы. Каждая выполненная работа с оформленным отчетом по ней подлежит защите преподавателю.* 

*При оценивании лабораторных работ учитывается следующее:*

*качество выполнения экспериментально-практической части работы и степень соответствия результатов работы заданным требованиям;*

*качество оформления отчета по работе;*

*качество устных ответов на контрольные вопросы при защите работы.*

*Лабораторные работы организуются, в том числе в форме практической подготовки, которая предусматривает участие обучающихся в выполнении отдельных элементов работ, связанных с будущей профессиональной деятельностью.*

#### **4.4. Методические указания для обучающихся по освоению дисциплины на занятиях семинарского типа/ на практических занятиях**

*Практические (семинарские) занятия представляют собой детализацию лекционного теоретического материала, проводятся в целях закрепления курса и охватывают все основные разделы. Основной формой проведения семинаров и практических занятий является обсуждение наиболее проблемных и сложных вопросов по отдельным темам, а также решение задач и разбор примеров и ситуаций в аудиторных условиях.* 

*Практические (семинарские) занятия обучающихся обеспечивают:*

*- проверку и уточнение знаний, полученных на лекциях;* 

*- получение умений и навыков составления докладов и сообщений, обсуждения вопросов по учебному материалу дисциплины;*

*- подведение итогов занятий по рейтинговой системе, согласно технологической карте дисциплины.*

*Практические занятия организуются, в том числе в форме практической подготовки, которая предусматривает участие обучающихся в выполнении отдельных элементов работ, связанных с будущей профессиональной деятельностью.*

#### **4.5. Методические указания по самостоятельной работе обучающихся**

Самостоятельная работа обеспечивает подготовку обучающегося к аудиторным занятиям и мероприятиям текущего контроля и промежуточной аттестации по изучаемой дисциплине. Результаты этой подготовки проявляются в активности обучающегося на занятиях и в качестве выполненных практических заданий и других форм текущего контроля.

Самостоятельная работа студентов включает:

*1. Изучение учебной литературы по курсу.*

*2. Работу с ресурсами Интернет*

*3. Самостоятельное изучение учебных материалов*

При выполнении заданий для самостоятельной работы рекомендуется проработка материалов лекций по каждой пройденной теме, а также изучение рекомендуемой литературы.

Для обучающихся по заочной форме обучения самостоятельная работа является основным видом учебной деятельности.

Для обеспечения самостоятельной работы обучающихся используется электронный учебный курс, созданный в ЭИОС университета http://sdo.tolgas.ru/.

#### **4.6. Методические указания для выполнения курсового проекта / работы (не предусмотрено учебным планом).**

## **5. УЧЕБНО-МЕТОДИЧЕСКОЕ И ИНФОРМАЦИОННОЕ ОБЕСПЕЧЕНИЕ ДИСЦИПЛИНЫ**

# **5.1. Перечень основной и дополнительной учебной литературы, необходимой для освоения дисциплины**

Вся литература, включенная в данный перечень, представлена в виде электронных ресурсов в электронной библиотеке университета (ЭБС). Литература, используемая в печатном виде, представлена в научной библиотеке университета в объеме не менее 0,25 экземпляров на одного обучающегося.

#### **Основная литература**

1. Гагарина, Л. Г. Технология разработки программного обеспечения : учеб. пособие для вузов по направлениям подгот. 09.04.01 и 09.03.03 "Информатика и вычисл. техника" / Л. Г. Гагарина, Е. В. Кокорева, Б. Д. Сидорова-Виснадул ; под ред. Л. Г. Гагариной. - Документ Bookread2. - Москва : Форум [и др.], 2019. - 400 с. : ил. - (Высшее образование: Бакалавриат). - Лаб. практикум. - Предм. указ. - Прил. - URL: https://znanium.com/read?id=336552 (дата обращения: 15.10.2020). - Режим доступа: для авториз. пользователей. - ISBN 978-5-8199-0707- 8. - 978-5-16-104071-3. - Текст : электронный.

#### **Дополнительная литература**

2. Дадян, Э. Г. Проектирование бизнес-приложений в системе "1С:Предприятие 8" : учеб. пособие по направлению 080100 "Экономика" / Э. Г. Дадян ; Финансовый ун-т при Правительстве РФ. - Документ Bookread2. - Москва : Вузов. учеб. [и др.], 2014. - 282 с. - Прил. - URL: http://znanium.com/bookread2.php?book=416778 (дата обращения: 15.10.2020). - Режим доступа: для авториз. пользователей. - ISBN 978-5-9558-0323-4. - 978-5-16-008976-8. - 307200.02.01. - Текст : электронный.

3. Мартишин, С. А. Проектирование и реализация баз данных в СУБД MySQL с использованием MySQL Workbench: Методы и средства проектирования информационных систем и технологий. Инструментальные средства информационных систем : учеб. пособие для вузов по направлению 09.03.02 "Информ. системы и технологии" / С. А. Мартишин, В. Л. Симонов, М. В. Храпченко. - Документ read. - Москва : ФОРУМ [и др.], 2019. - 160 с. : ил. - (Высшее образование). - Прил. - URL: https://znanium.com/read?id=355065 (дата обращения: 15.10.2020). - Режим доступа: для авториз. пользователей. - ISBN 978-5-8199-0517-3. - 978-5-16- 102890-2. - Текст : электронный.

4. Трофимов, В. В. Информационные системы и технологии в экономике и управлении : учеб. для вузов по специальности "Менеджмент орг." / В. В. Трофимов ; С.- Петерб. гос. ун-т экономики и финансов (СПбГУЭФ) ; под ред. В. В. Трофимова. - 3-е изд., перераб. и доп. - Москва : Юрайт-Издат, 2009. - 521 с. : ил., табл. - (Университеты России). - ISBN 978-5-9788-0044-9 : 168-90;172-18. - Текст : непосредственный.

**5.2. Профессиональные базы данных, информационно-справочные системы, интернет-ресурсы** 

1. КонсультантПлюс [Электронный ресурс]: Справочная правовая система. - Режим доступа: http://www.consultant.ru/.

2. Электронная библиотечная система Поволжского государственного университета сервиса [Электронный ресурс]. – Режим доступа: [http://elib.tolgas.ru.](http://www.ecorussia.info/ru)/ - Загл. с экрана.

3. Электронно-библиотечная система Znanium.com [Электронный ресурс]. - Режим доступа: [http://znanium.com/.](http://znanium.com/) – Загл. с экрана.

4. Электронно-библиотечная система «Издательство Лань» [Электронный ресурс]. - Режим доступа: https://e.lanbook.com/. – Загл. с экрана.

5. Научная электронная библиотека eLIBRARY.RU [Электронный ресурс]. - Режим доступа: http://elibrary.ru/defaultx.asp. - Загл с экрана.

6. Polpred.com. Обзор СМИ. Полнотекстовая, многоотраслевая база данных (БД) [Электронный ресурс]. - Режим доступа: [http://polpred.com/.](http://www.polpred.com/) – Загл. с экрана.

7. Центральный научно-исследовательский институт швейной промышленности [Электронный ресурс]. – Режим доступа: http://www.cniishp.ru/. – Загл. с экрана.

8. Материалы для швейного производства [Электронный ресурс]. - Режим доступа: [http://hymo.ru/.](http://hymo.ru/) – Загл. с экрана.

9. Базы данных Всероссийского института научной и технической информации (ВИНИТИ РАН) по естественным, точным и техническим наукам Электронный ресурс]. - Режим доступа: [http://www.viniti.ru.](http://www.viniti.ru/) – Загл. с экрана.

10. Университетская информационная система Россия [Электронный ресурс]. - Режим доступа: [http://uisrussia.msu.ru/.](http://uisrussia.msu.ru/) – Загл. с экрана.

11. Официальная статистика. Официальный сайт Федеральной службы государственной статистики [Электронный ресурс]. - Режим доступа: https://www.gks.ru/ – Загл. с экрана.

12. Финансово-экономические показатели Российской Федерации [Электронный ресурс]. - Режим доступа: https://www.minfin.ru/ru/statistics/ – Загл. с экрана.

#### **5.3. Программное обеспечение**

Информационное обеспечение учебного процесса по дисциплине осуществляется с использованием следующего программного обеспечения (лицензионного и свободно распространяемого), в том числе отечественного производства:

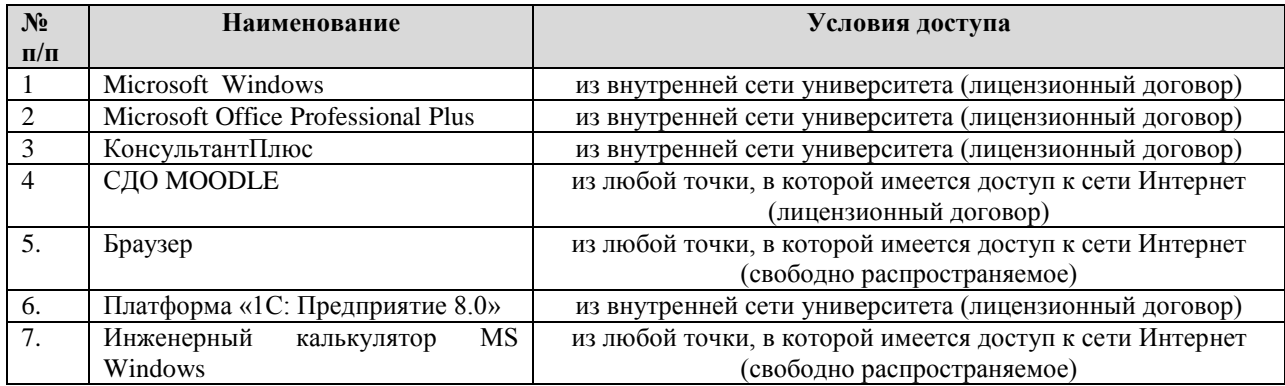

## **6. ОПИСАНИЕ МАТЕРИАЛЬНО-ТЕХНИЧЕСКОЙ БАЗЫ, НЕОБХОДИМОЙ ДЛЯ ОСУЩЕСТВЛЕНИЯ ОБРАЗОВАТЕЛЬНОГО ПРОЦЕССА ПО ДИСЦИПЛИНЕ**

Помещения представляют собой учебные аудитории для проведения учебных занятий, предусмотренных учебным планом и рабочей программой дисциплины, оснащенные оборудованием и техническими средствами обучения.

**Занятия лекционного типа**. Учебные аудитории для занятий лекционного типа укомплектованы мебелью и техническими средствами обучения, служащими для представления учебной информации (стационарные или переносные наборы демонстрационного оборудования (проектор, экран, компьютер/ноутбук), учебно-наглядные пособия (презентации по темам лекций), обеспечивающие тематические иллюстрации, соответствующие данной программе дисциплины.

**Занятия семинарского типа**. Учебные аудитории для занятий семинарского типа укомплектованы мебелью и техническими средствами обучения, служащими для представления учебной информации (стационарные или переносные наборы демонстрационного оборудования (проектор, экран, компьютер/ноутбук).

**Лабораторные работы.** Для проведения лабораторных работ используется учебная аудитория «Лаборатория **Т404, Т407-409, Т412, Т413**», оснащенная следующим оборудованием: персональными компьютерами и доступом к сети Интернет.

**Промежуточная аттестация.** Для проведения промежуточной аттестации по дисциплине используются компьютерные классы, оснащенные компьютерной техникой с возможностью подключения к сети Интернет и обеспечением доступа в электронную информационнообразовательную среду университета и/или учебные аудитории, укомплектованные мебелью и техническими средствами обучения.

**Самостоятельная работа.** Помещения для самостоятельной работы оснащены компьютерной техникой с возможностью подключения к сети «Интеренет» и доступом к электронной информационно-образовательной среде университета. Для организации самостоятельной работы обучающихся используются:

- компьютерные классы университета;

- библиотека (медиазал), имеющая места для обучающихся, оснащенные компьютерами с доступом к базам данных и сети Интернет.

**Электронная информационно-образовательная среда университета (ЭИОС)**. Каждый обучающийся в течение всего периода обучения обеспечен индивидуальным неограниченным доступом к электронной информационно-образовательной среде университета (ЭИОС) http://sdo.tolgas.ru/ из любой точки, в которой имеется доступ к информационнотелекоммуникационной сети "Интернет", как на территории университета, так и вне ее.

ЭИОС университета обеспечивает:

доступ к учебным планам, рабочим программам дисциплин (модулей), программам практик, электронным учебным изданиям и электронным образовательным ресурсам, указанным в рабочих программах дисциплин (модулей), программах практик;

формирование электронного портфолио обучающегося, в том числе сохранение его работ и оценок за эти работы.

В случае реализации образовательной программы с применением электронного обучения, дистанционных образовательных технологий ЭИОС дополнительно обеспечивает:

фиксацию хода образовательного процесса, результатов промежуточной аттестации и результатов освоения образовательной программы;

проведение учебных занятий, процедур оценки результатов обучения, реализация которых предусмотрена с применением электронного обучения, дистанционных образовательных технологий;

взаимодействие между участниками образовательного процесса, в том числе синхронное и (или) асинхронное взаимодействия посредством сети "Интернет".

## **7. ОСОБЕННОСТИ ОРГАНИЗАЦИИ ОБУЧЕНИЯ ДЛЯ ЛИЦ С ОГРАНИЧЕННЫМИ ВОЗМОЖНОСТЯМИ ЗДОРОВЬЯ И ИНВАЛИДОВ**

При необходимости рабочая программа дисциплины может быть адаптирована для обеспечения образовательного процесса инвалидов и лиц с ограниченными возможностями здоровья, в том числе для дистанционного обучения. Для этого требуется заявление студента (его законного представителя) и заключение психолого-медико-педагогической комиссии (ПМПК).

В случае необходимости, обучающимся из числа лиц с ограниченными возможностями здоровья (по заявлению обучающегося) а для инвалидов также в соответствии с индивидуальной программой реабилитации инвалида, могут предлагаться следующие варианты восприятия учебной информации с учетом их индивидуальных психофизических особенностей, в том числе с применением электронного обучения и дистанционных технологий:

- для лиц с нарушениями зрения: в печатной форме увеличенным шрифтом; в форме электронного документа; в форме аудиофайла (перевод учебных материалов в аудиоформат); в печатной форме на языке Брайля; индивидуальные консультации с привлечением тифлосурдопереводчика; индивидуальные задания и консультации.

- для лиц с нарушениями слуха: в печатной форме; в форме электронного документа; видеоматериалы с субтитрами; индивидуальные консультации с привлечением сурдопереводчика; индивидуальные задания и консультации.

- для лиц с нарушениями опорно-двигательного аппарата: в печатной форме; в форме электронного документа; в форме аудиофайла; индивидуальные задания и консультации.

# **8. ОЦЕНОЧНЫЕ МАТЕРИАЛЫ (ФОНД ОЦЕНОЧНЫХ СРЕДСТВ) ДЛЯ ТЕКУЩЕГО КОНТРОЛЯ УСПЕВАЕМОСТИ И ПРОМЕЖУТОЧНОЙ АТТЕСТАЦИИ**

## **8.1. Описание показателей и критериев оценивания компетенций на различных этапах их формирования, описание шкал оценивания**

Для оценки знаний, умений, навыков и уровня сформированности компетенции по дисциплине применяется балльно-рейтинговая система контроля и оценки успеваемости студентов. В основу балльно-рейтинговой системы положены принципы, в соответствии с которыми формирование рейтинга студента осуществляется в ходе текущего контроля успеваемости. Максимальное количество баллов в семестре – 100.

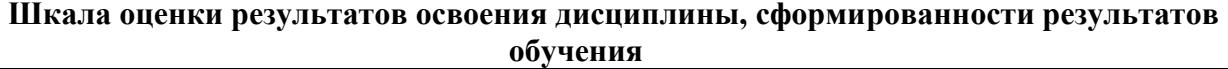

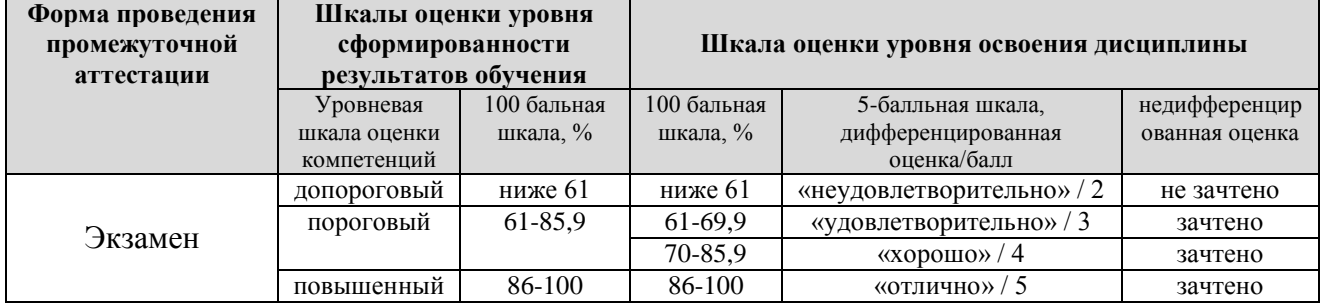

*По итогам текущей успеваемости студенту может быть выставлена оценка по промежуточной аттестации в соответствии за набранными за семестр баллами (по накопительному рейтингу). Студентам, набравшим в ходе текущего контроля успеваемости по дисциплине от 61 до 100 баллов и выполнившим все обязательные виды запланированных учебных занятий, по решению преподавателя без прохождения промежуточной аттестации выставляется оценка в соответствии со шкалой оценки результатов освоения дисциплины.* 

*Результат обучения считается сформированным (повышенный уровень), если теоретическое содержание курса освоено полностью; при устных собеседованиях студент исчерпывающе, последовательно, четко и логически стройно излагает учебный материал; свободно справляется с задачами, вопросами и другими видами заданий, требующих применения знаний, использует в ответе дополнительный материал; все предусмотренные рабочей учебной программой задания выполнены в соответствии с установленными требованиями, студент способен анализировать полученные результаты; проявляет самостоятельность при выполнении заданий, качество их выполнения оценено числом баллов от 86 до 100, что соответствует повышенному уровню сформированности результатов обучения.*

*Результат обучения считается сформированным (пороговый уровень), если теоретическое содержание курса освоено полностью; при устных собеседованиях студент последовательно, четко и логически стройно излагает учебный материал; справляется с задачами, вопросами и другими видами заданий, требующих применения знаний; все предусмотренные рабочей учебной программой задания выполнены в соответствии с установленными требованиями, студент способен анализировать полученные результаты; проявляет самостоятельность при выполнении заданий, качество их выполнения оценено числом баллов от 61 до 85,9, что соответствует пороговому уровню сформированности результатов обучения.*

*Результат обучения считается несформированным, если студент при выполнении заданий не демонстрирует знаний учебного материала, допускает ошибки, неуверенно, с большими затруднениями выполняет задания, не демонстрирует необходимых умений, качество выполненных заданий не соответствует установленным требованиям, качество их выполнения оценено числом баллов ниже 61, что соответствует допороговому уровню.*

| <b>WUDINDI TUNYILLI U NUNTUUJIN YUNUBAUNUUTN</b> |                   |                        |               |
|--------------------------------------------------|-------------------|------------------------|---------------|
| Формы текущего контроля                          | Количество        | Количество баллов за 1 | Макс. возм.   |
|                                                  | контрольных точек | контр. точку           | кол-во баллов |
| Отчет по лабораторной работе                     |                   | 10                     | 40            |
| Отчет по практической работе                     |                   | 10                     | 40            |
| Тестирование по темам<br>лекционных              |                   | 10                     | 10            |
| занятий                                          |                   |                        |               |
| рейтинг<br>Творческий<br>(участие<br>B           |                   | 10                     | 10            |
| конференциях, олимпиадах и т.п.)                 |                   |                        |               |
| Итого по дисциплине                              |                   |                        | 100 баллов    |

**Формы текущего контроля успеваемости**

Система оценивания представлена в электронном учебном курсе по дисциплине http://sdo.tolgas.ru/.

#### **8.2. Типовые контрольные задания или иные материалы для ТЕКУЩЕГО КОНТРОЛЯ УСПЕВАЕМОСТИ**

#### **8.2.1. Типовые задания для практических работ**

Практическая работа 1. Инструментальная среда в BPwin. Цель работы: Создать контекстную диаграмму в среде BPwin. Порядок выполнения работы. В качестве примера рассматривается деятельность вымышленной компании. Компания занимается в основном сборкой и продажей настольных компьютеров и ноутбуков. Компания не производит компоненты самостоятельно, а только собирает и тестирует компьютеры. Основные процедуры в компании таковы:

- продавцы принимают заказы клиентов;

- операторы группируют заказы по типам компьютеров;

- операторы собирают и тестируют компьютеры;

- операторы упаковывают компьютеры согласно заказам;

кладовщик отгружает клиентам заказы.

Компания использует купленную бухгалтерскую информационную систему, которая позволяет оформить заказ, счет и отследить платежи по счетам.

Практическая работа 2. Семафорные примитивы Дейкстры, конвейеры и очереди сообщений.

Практическая работа 3. Размещение объектов в динамической памяти. Цель работы: 1) изучить менеджер памяти С++ 2) изучить различные способы обработки исключений; 3) получить практические навыки программирования задач с выделением памяти и обработкой исключений. Варианты заданий

1. Опишите функцию умножения двух целых, обработайте ошибку переполнения сверху (overflow).

2. Опишите функцию деления двух целых, обработайте ошибку переполнения снизу (underflow).

3. Опишите функцию деления двух целых, обработайте ошибку деления на ноль (zero division).

4. Переопределите оператор ++ для указателя на массив целых, обработайте ошибку выхода за границы массива.

5. Опишите функцию анализа номера телефона, обработайте ошибку задания номера в неверном формате (допустимый формат - +7(095)555-44-33).

6. Опишите оператор [] для списка элементов, обработайте ошибку выхода за границы массива.

7. Опишите функцию, возвращающую день недели по дню и месяцу, обработайте ошибки неверного дня или месяца.

8. Опишите функцию умножения двух чисел с плавающей запятой, обработайте ошибку переполнения сверху (overflow).

9. Опишите функцию деления двух чисел с плавающей запятой, обработайте ошибку переполнения снизу (underflow).

10. Опишите функцию деления двух чисел с плавающей запятой, обработайте ошибку деления на ноль (zero division).

11. Опишите оператор [] для очереди элементов, обработайте ошибку выхода за границы массива.

12. Опишите оператор [] для вектора элементов, обработайте ошибку выхода за границы массива.

13. Реализуйте иерархию классов «MathErr», обрабатывающих ошибки переполнения сверху/снизу и деления на ноль.

Практическая работа 4. Понятие, классификация, общая характеристика АРМ. Цели работы: 1. Усвоить на практике понятия «информационные процессы и системы»; «автоматизированное рабочее место (АРМ) юриста»; виды справочно-правовых систем (СПС); 2. Усвоить общие принципы работы на некоторых автоматизированных АРМ юристов различных профилей: судьи, прокурора, следователя, адвоката, нотариуса, эксперта. Ход работы: Этап № 1. Усвоить на практике понятия «информационные процессы». Этап № 2. «Автоматизированное рабочее место (АРМ) юриста». Этап № 3. Усвоить общие принципы работы на некоторых автоматизированных АРМ юристов различных профилей: судьи, прокурора, следователя, адвоката, нотариуса, эксперта.

#### **8.2.2. Типовые задания для лабораторных работ**

Лабораторная работа №1. «Программное средство моделирования процессов». Цель работы: Ознакомление с основными элементами определения, представления, проектирования и моделирования программных систем с помощью языка UML. Порядок выполнения работы

1. Изучить предлагаемый теоретический материал.

2. Постройте диаграмму вариантов использования для выбранной информационной системы.

3. Выполните реализацию вариантов использования в терминах взаимодействующих объектов и представляющую собой набор диаграмм:

- диаграмм классов, реализующих вариант использования;

- диаграмм взаимодействия (диаграмм последовательности и кооперативных диаграмм), отражающих взаимодействие объектов в процессе реализации варианта использования.

4. Разделить классы по пакетам использую один из механизм разбиения.

5. Постройте диаграмму состояний для конкретных объектов информационной системы.

6. Построить отчёт, включающий все полученные уровни модели, описание

функциональных блоков, потоков данных, хранилищ и внешних объектов.

Лабораторная работа №2. «Параллельные взаимодействующие процессы».

Лабораторная работа №3. «Иерархии объектов. Работа с объектами в динамической памяти».

Лабораторная работа №4. «Связь между таблицами и целостность». Цель работы: научиться создавать реляционную базу данных из нескольких таблиц и устанавливать связи между ними. Содержание работы

1 Создание инфологической и логической моделей базы данных из пяти таблиц.

2 Создание реляционной базы данных.

3 Установка связей между таблицами.

4 Ввод данных в таблицы посредством форм.

#### **Типовые тестовые задания**

1. Администратор баз данных (БД) – это …

средство для поддержания динамической информационной модели предметной области информационная система, включающая в свой состав комплекс специальных методов специальный комплекс программ для централизованного управления БД лицо, реализующее управление БД

2. Структура технического задания на разработку ИС регламентируется …

договором на создание информационной системы

государственным стандартом ГОСТ 34.602-89

международным стандартом ISO/IEC 12207

3. СУБД - это ...

информационная система, включающая в свой состав комплекс специальных методов средство для поддержания динамической информационной модели предметной области \*лицо, реализующее управление БД

специальный комплекс программ для централизованного управления БД

4. К функциям системного администрирования относится ...

контроль производительности

обучение пользователей

управление ресурсами

решение проблемных ситуаций

5. Функциональным типом информационной безопасности ИС является ... безопасность логическая

механическая

физическая

технологическая

6. ... - это язык гипертекста

POP3

HTML

**SMTP** 

7. К свойствам сети с точки зрения управления конфигурацией информационной системы относится ... сети

совместимость

пропускная способность

управляемость

модульность

8. К основным компонентам понятия «безопасность информации» относится ...

целостность

конфиденциальность

сохранность

доступность

9. К рискам администрирования ИС относят ...

недостаточное финансирование разработки ИС

увольнение администраторов и специалистов, осуществляющих эксплуатацию и поддержку ИС

сокращение установленных в соответствующих планах сроков выполнения работ несоблюдение условий безопасности ИС и хранящихся в ней данных

10. Глобальный механизм обмена информацией - это ...

HTML

**WWW** 

**HTTP** 

11. К задачам реактивного администрирования сети относят ...

устранение возникающих сбоев

мониторинг сетевого трафика

настройку и изменение конфигурации сети

мониторинг отдельных сетевых устройств

12. Гипертекстовый документ, размещенный на сервере с использованием WWW, называют

Web-страницей WWW-сайтом WWW-страницей

#### **8.3. Типовые контрольные задания или иные материалы для проведения ПРОМЕЖУТОЧНОЙ АТТЕСТАЦИИ**

Форма проведения промежуточной аттестации по дисциплине: *экзамен (по результатам накопительного рейтинга или в форме компьютерного тестирования).*

*Устно-письменная форма по экзаменационным билетам предполагается, как правило, для сдачи академической задолженности.* 

#### **Защита курсового проекта/ работы (не предусмотрено учебным планом).**

#### **Перечень вопросов для подготовки к экзамену**

(ОПК-2: ИОПК-2.2, ИОПК-2.3; ОПК-4: ИОПК-4.1, ИОПК-4.2, ИОПК-4.3; ОПК-5: ИОПК-5.1, ИОПК-5.2, ИОПК-5.3; ОПК-8: ИОПК-8.1, ИОПК-8.2, ИОПК-8.3)

1. Особенности информационных систем. Влияние информационных систем на создание Case-средств.

2. CASE-технологии: достоинства, недостатки, эффективность, проблемы, выгоды.

3. Определение Case-средств. Характерные особенности Case-средств.

4. Компоненты Case-средств. Классификация Case-средств.

5. Определение потребностей в Case-средствах.

6. Определение организационных потребностей (цели организации, потребности организации в Case-средствах, ожидаемые результаты внедрения Case-средств, реалистичные ожидания, нереалистичные ожидания).

7. Анализ рынка Case-средств. Определение критериев успешного внедрения.

8. Разработка стратегии внедрения Case- средств. Нисходящий и восходящий подходы к внедрению Case-средств.

9. Общие сведения об оценки и выборе Case-средств. Модель процесса оценки и выбора. Критерии оценки и выбора. Функциональные характеристики.

10. Разработка плана перехода. Приобретение, установка и настройка средств.

11. Интеграция средства с существующими средствами и процессами.

12. Обучение и ресурсы, используемые в течение и после завершения процесса перехода. 13.Администратор баз данных (БД) – это …

средство для поддержания динамической информационной модели предметной области информационная система, включающая в свой состав комплекс специальных методов специальный комплекс программ для централизованного управления БД лицо, реализующее управление БД

14. Структура технического задания на разработку ИС регламентируется …

договором на создание информационной системы

государственным стандартом ГОСТ 34.602-89

международным стандартом ISO/IEC 12207

15. СУБД – это …

информационная система, включающая в свой состав комплекс специальных методов средство для поддержания динамической информационной модели предметной области \*лицо, реализующее управление БД

специальный комплекс программ для централизованного управления БД

16. К функциям системного администрирования относится …

контроль производительности

обучение пользователей

управление ресурсами

решение проблемных ситуаций

17. Функциональным типом информационной безопасности ИС является … безопасность логическая

механическая

физическая

технологическая

18. … – это язык гипертекста

POP<sub>3</sub> **HTML SMTP** 

19. К свойствам сети с точки зрения управления конфигурацией информационной системы относится ... сети

совместимость

пропускная способность управляемость модульность 20. К основным компонентам понятия «безопасность информации» относится ... целостность конфиденциальность сохранность доступность

#### Примерный тест для итогового тестирования

1. Администратор баз данных (БД) - это ...

средство для поддержания динамической информационной модели предметной области информационная система, включающая в свой состав комплекс специальных методов специальный комплекс программ для централизованного управления БД лицо, реализующее управление БД

2. Структура технического задания на разработку ИС регламентируется ...

договором на создание информационной системы

государственным стандартом ГОСТ 34.602-89

международным стандартом ISO/IEC 12207

3. СУБД – это ...

информационная система, включающая в свой состав комплекс специальных методов средство для поддержания динамической информационной модели предметной области \*лицо, реализующее управление БД

специальный комплекс программ для централизованного управления БД

4. К функциям системного администрирования относится ...

контроль производительности

обучение пользователей

управление ресурсами

решение проблемных ситуаций

5. Функциональным типом информационной безопасности ИС является ... безопасность логическая

механическая

физическая

технологическая

6. ... - это язык гипертекста

POP<sub>3</sub>

HTML

**SMTP** 

7. К свойствам сети с точки зрения управления конфигурацией информационной системы относится ... сети

совместимость

пропускная способность

управляемость

модульность

8. К основным компонентам понятия «безопасность информации» относится ...

целостность

конфиденциальность

сохранность

доступность

9. К рискам администрирования ИС относят ...

недостаточное финансирование разработки ИС

увольнение администраторов и специалистов, осуществляющих эксплуатацию и поддержку ИС

сокращение установленных в соответствующих планах сроков выполнения работ несоблюдение условий безопасности ИС и хранящихся в ней данных

10. Глобальный механизм обмена информацией - это ...

**HTML** 

**WWW** 

**HTTP** 

11. К задачам реактивного администрирования сети относят ...

устранение возникающих сбоев

мониторинг сетевого трафика

настройку и изменение конфигурации сети

мониторинг отдельных сетевых устройств

12. Гипертекстовый документ, размещенный на сервере с использованием WWW, называют

Web-страницей WWW-сайтом WWW-страницей

Полный фон оценочных средств для проведения промежуточной аттестации размещен в банке вопросов электронного учебного курса дисциплины в ЭИОС университета http://sdo.tolgas.ru/, а также хранится в бумажном и (или) электронном виде на кафедреразработчике.